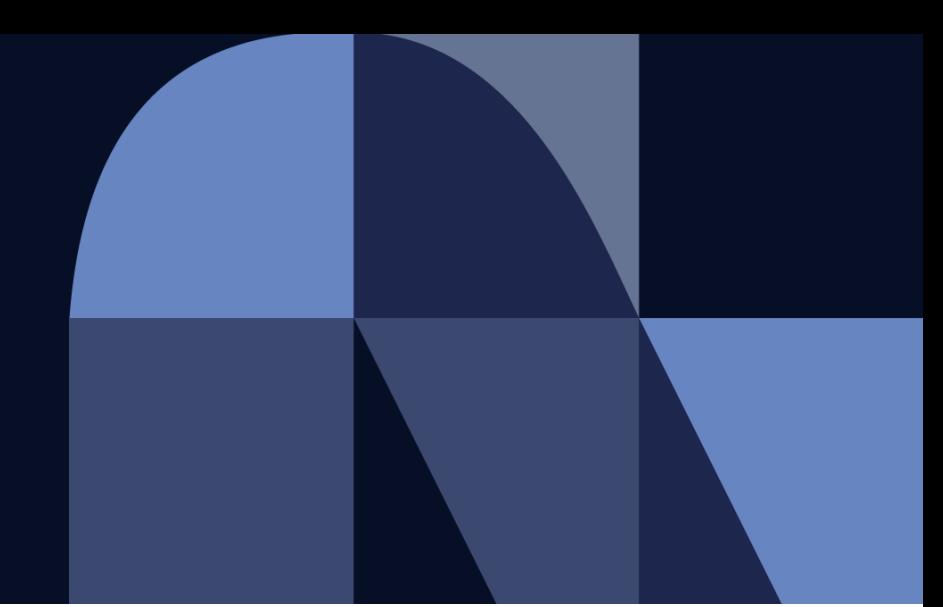

お取引先様 御中

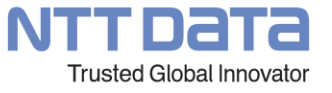

## **Aribaでの文書保管設定について**

2022年7月1日 株式会社NTTデータ コーポレート統括本部 プロキュアメント部

© 2022 NTT DATA Corporation

## **文書保管に関する設定実施のお願い**

弊社新購買システムの詳細説明会でご案内差し上げた「Aribaでの文書(注文書、オーダー確認(注文請書)等保管設 定」について、クラウドサービス事業者による仕様変更に伴い、追加設定をお願いいたします。

本設定を実施いただくことで、説明会でご案内差し上げた「Ariba上の注文書(オーダー)と注文請書(オーダー確認)は無 期限に保存され」ることを実現できます。(設定いただかない場合、18か月以降はクラウドサービス事業者の事情により削除され る可能性があります)

**新購買システム\_サプライヤ詳細説明会(一般サプライヤ向け) (更新日:2022年5月16日)より抜粋**

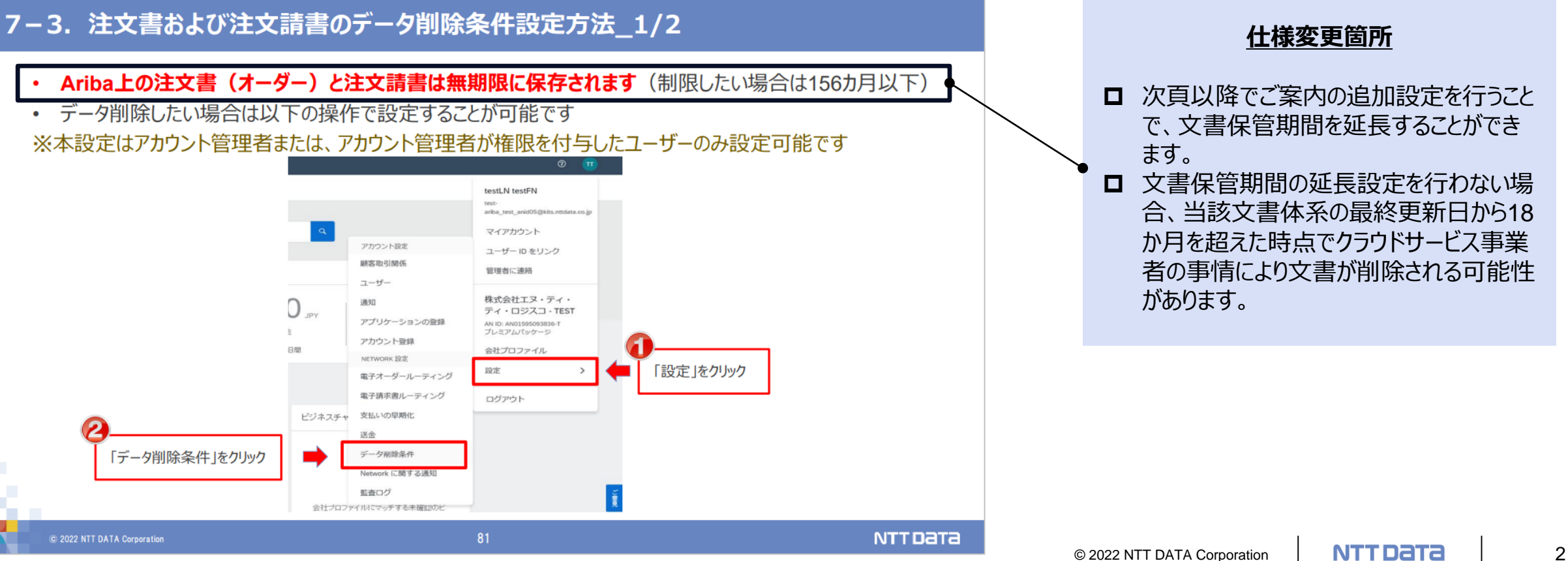

## **設定方法 1/3**

## Aribaホーム画面にアクセス後、操作を実施ください ※本設定は、ANIDアカウント管理者のみ実施できます

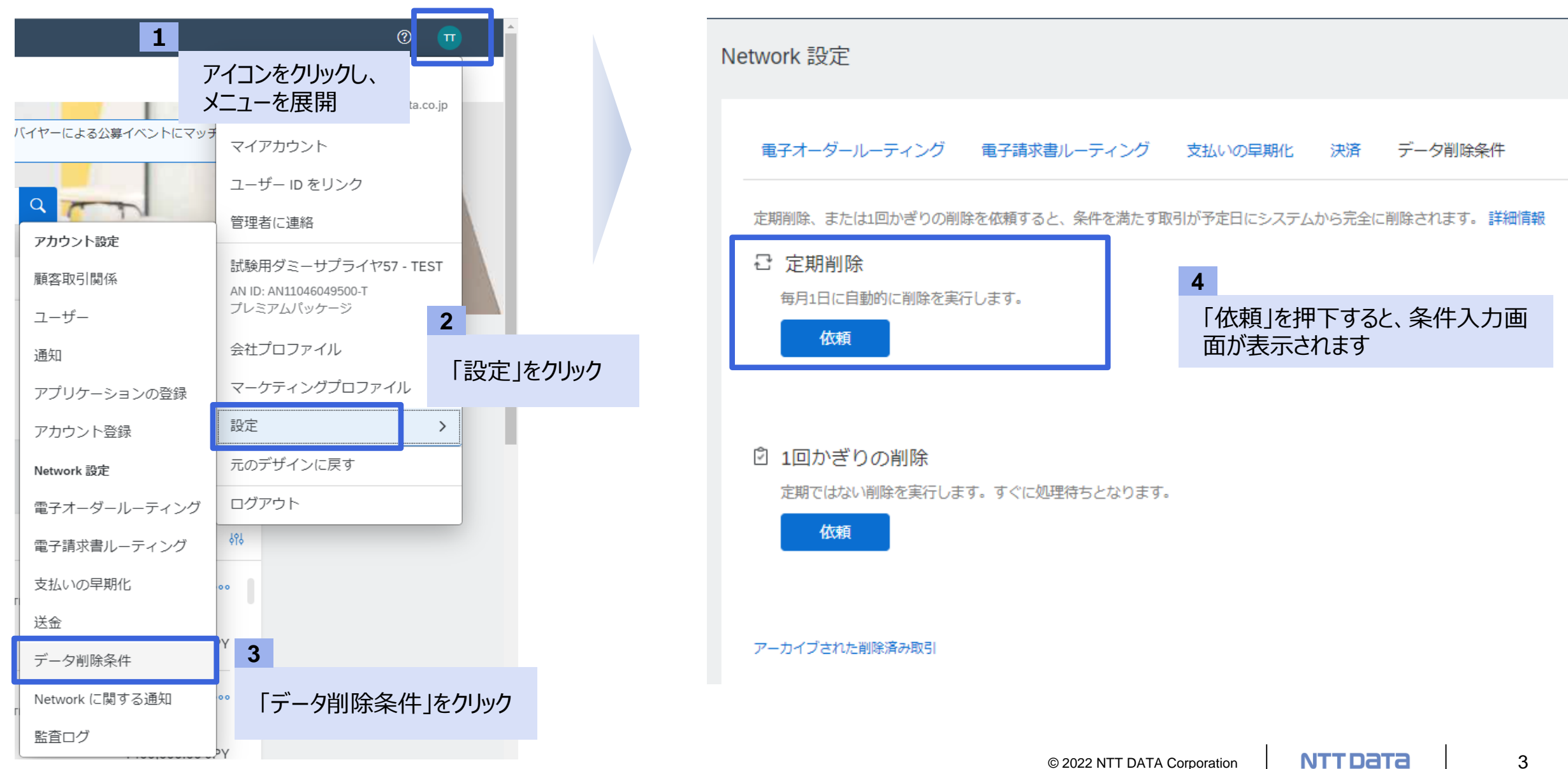

## **設定方法 2/3**

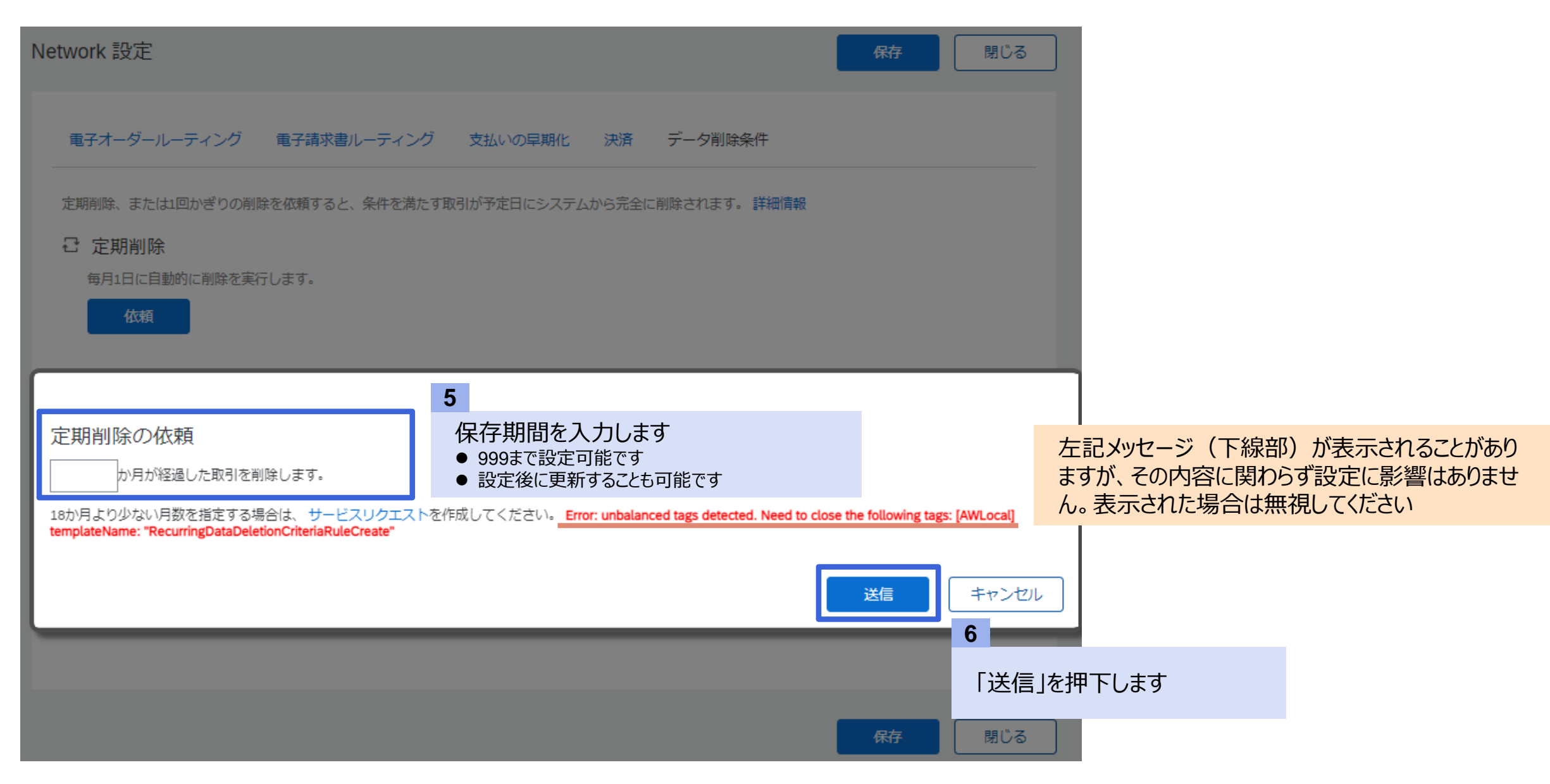

## **設定方法 3/3**

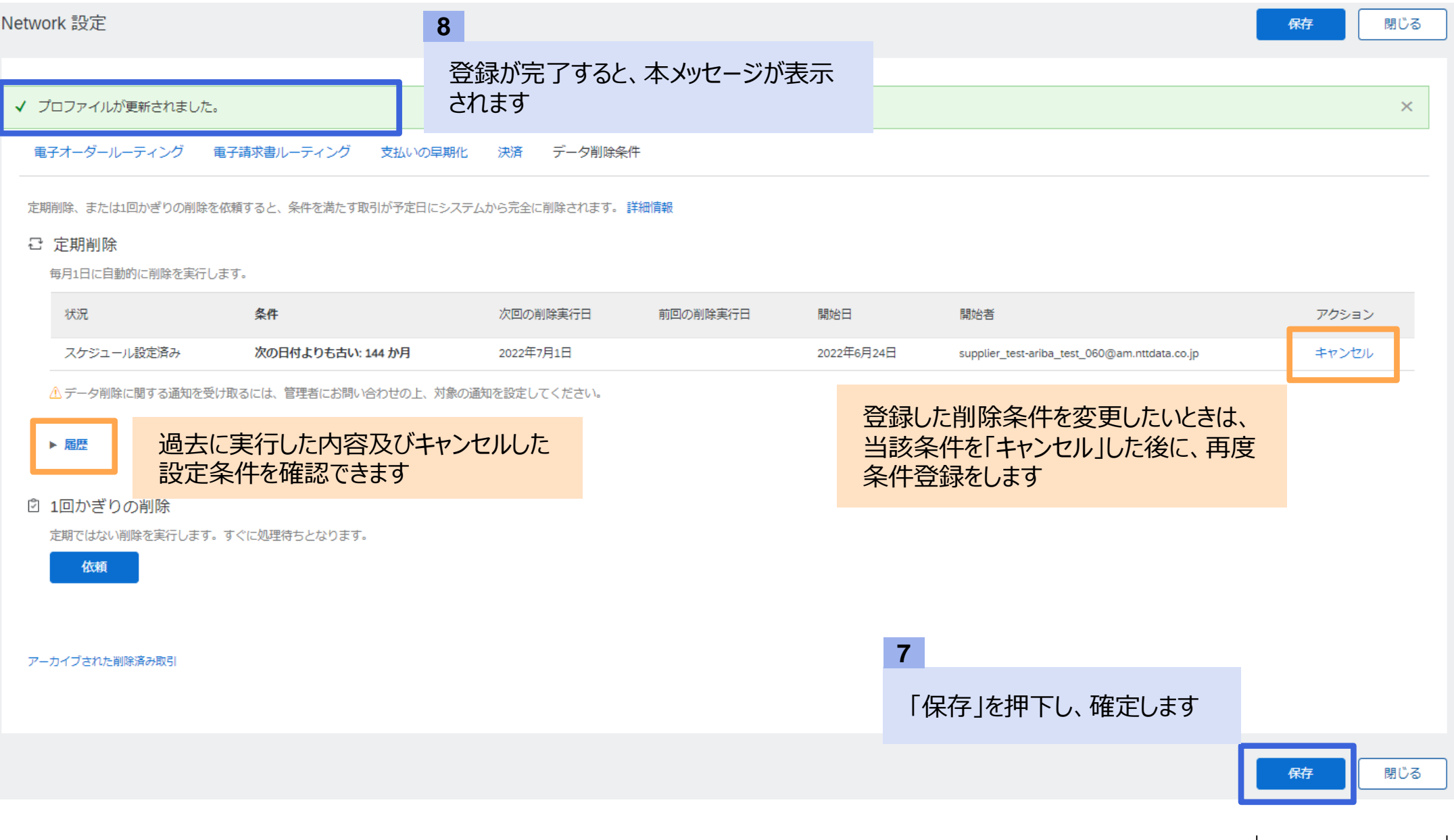

## **データ削除条件を設定しなかった場合の影響**

### 本設定を行わない場合、「Ariba使用条件(サプライヤ)」に則り、**「最終更新日から18か月を経過した案件情報(見積書、 注文書(オーダー)、オーダー確認、請求書※)」**について、事前の予告なく**削除**される可能性があります

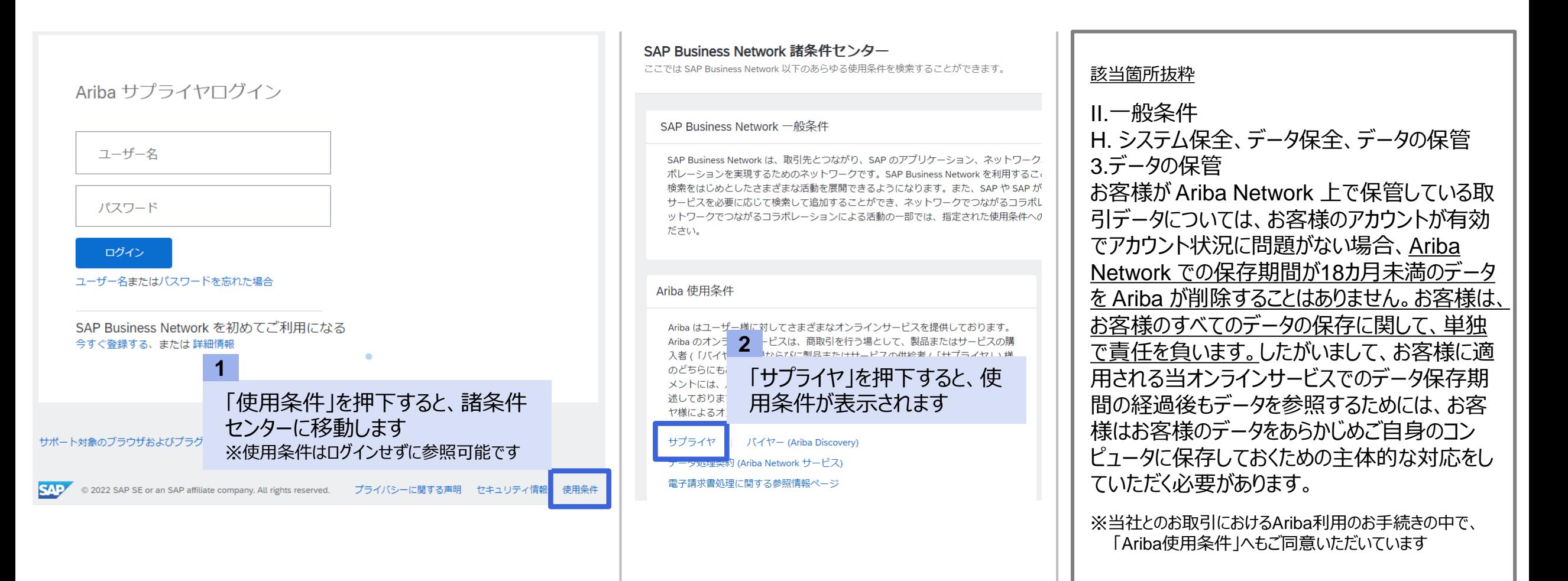

## **お問い合わせ先**

本件に関するお問い合わせは、下記メールアドレスまでご連絡ください。

## **■問い合わせ先**

NTTデータ 購買部 企画担当 最適化・ITグループ (担当:原口、斉藤)

E-mail: [cobuysupe@am.nttdata.co.jp](mailto:cobuysupe@am.nttdata.co.jp)

※**不明点がある場合、バイヤ側の現場担当者ではなく、上記への連絡をお願いいたします。**

# **Appendix**

- 1. 保存対象文書の管理単位
- 2. Aribaにおける電子帳簿保存法対応
- 3. Ariba上の記載情報に関する注意点
- 4. 使用条件の改訂通知

## **保存対象文書の管理単位**

- Aribaでは、1つの取引において取り交わされる関連ドキュメントをまとめて「取引ドキュメントセット」として管理します。なお、取 引ドキュメントセットの保管期間はバイヤ―、サプライヤそれぞれに設定されます。
- 18か月以上の期間、文書保管を確実に行いたい場合は、本資料で案内した手順に則り、データ削除までの期間を設定す る必要があります。
- なお、ドキュメントは、取引ドキュメントセットに含まれるすべての文書(の最後に更新された日時)がデータ削除条件で定め た期間よりも古い場合に限って削除されます。

**Aribaにおける取引ドキュメントセット イメージ**

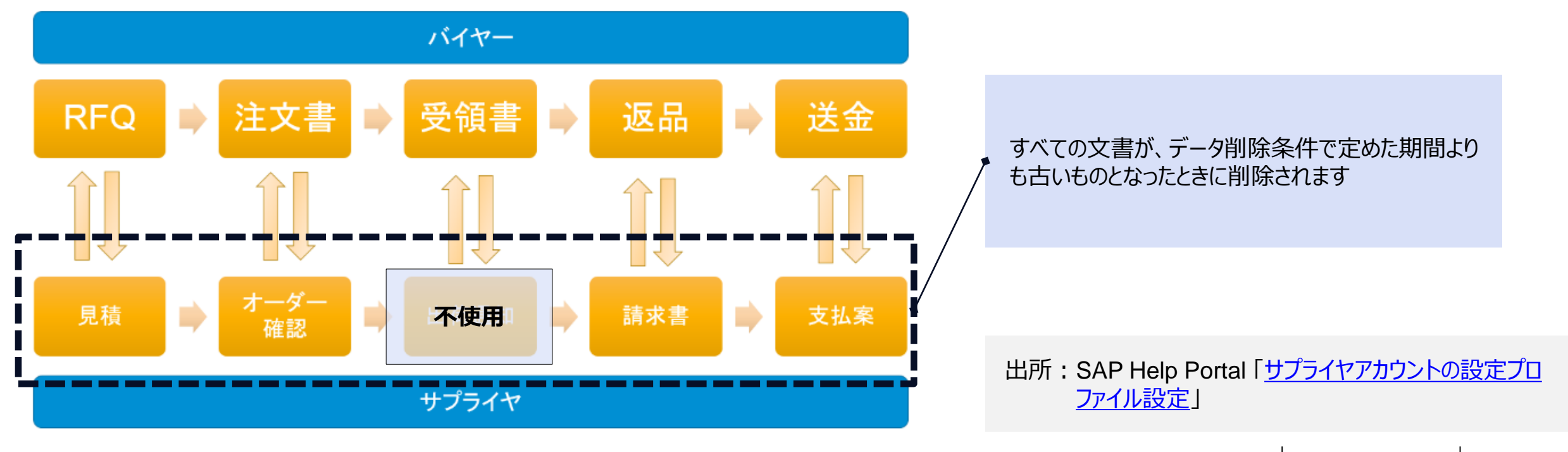

## **Aribaにおける電子帳簿保存法対応**

電子帳簿保存法が定める期間をよりも長い保存期間を設定したとしても、Aribaとは別に電子帳簿保存法に対応する仕組み を準備いただく必要があります。

#### **電子帳簿保存法に関するSAP社見解**

■電子取引に求められる要件(真実性の確保、可視性の要件)について、Aribaが満たしているかどうかについ て明言することはできない。Aribaの機能を確認いただいたうえで、各使用者にて法令要件を満たしているかど うかを判断いただく必要がある

電子帳簿保存法に対応するためには、Ariba外で法令要件を満たした仕組みを準備することを推奨している

#### **外部サーバに情報を保管するための方法**

## 1. 注文書

- 受注通知メールの設定にて、当該メールに注文書のcXML データや PDF を添付するように設定し、メールにて電子データを取得。その後、手動ない しは自社開発したシステム(ツール)にてサーバ等に保存
- 各注文書画面よりPDF をダウンロードし、サーバ等に保存

#### 2. 見積書(コラボレーション)

- コラボレーション画面において、「印刷 |をクリックしPDFファイルを作成、サーバ等に保存
- 3. 請求書
	- 請求書画面よりPDF をダウンロードし、サーバ等に保存
	- 請求書に対してのみAribaが提供している「長期アーカイブ機能」および「タイムスタンプ機能」※を利用。
	- ※ **「長期アーカイブ」により11年1ヶ月間、請求書を保管可能です。タイムスタンプは文書改ざんがされていないことを証明する機能です。**

## **Ariba上の記載情報に関する注意点**

本資料ご案内時点で、本機能に関する誤った記載がAribaコンテンツ内にあることが判明しています。 現在、SAP社にて修正作業を進めておりますので、修正が完了するまでの間、ご注意ください。

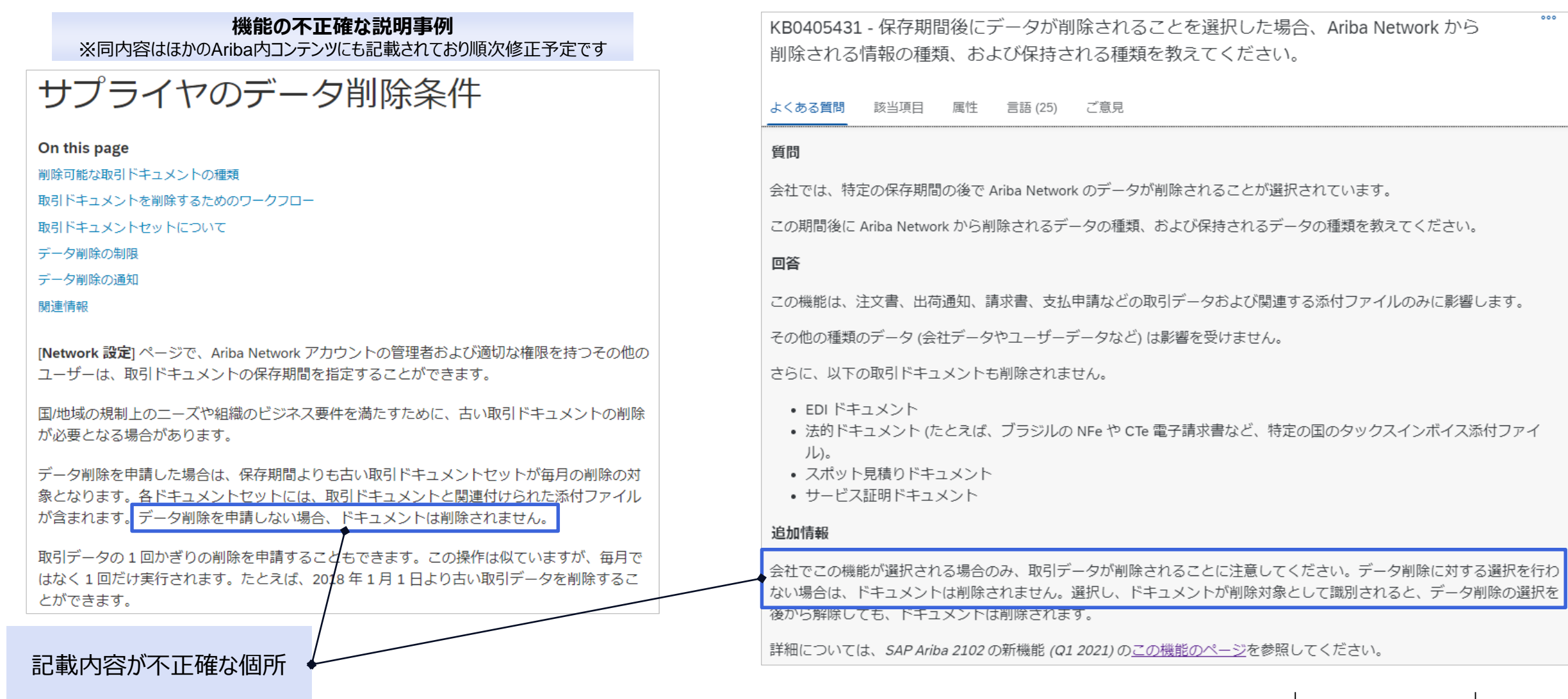

## **使用条件の改訂通知**

## 使用条件の改訂が行われる場合、ANIDアカウント管理者宛にメールで通知されます。 文書保管期間やデータ削除設定に関する言及があった際は、ご確認ください。

#### お客様各位

平素は格別のご愛顧を賜り、厚く御礼申し上げます。 SAP Ariba 2205リリースの詳細について、以下のとおり お知らせいたします。本リリースは、米国太平洋夏時間の 2022 年 5 月 20 日 (金曜) 午後 5 時 (日本時間の 2022年5月21日午前9時)に予定されています。SAP Ariba Supplier Readiness Portalにアクセスしてい ただき、このリリースに関連するすべての情報をぜひご確認ください。以下のような情報および資料が掲載され ています。

- 機能名および説明
- ナレッジトランスファーの資料
- ブレビューバージョンのリリースガイド

#### 更新: SAP Business Network サプライヤボータル: [元のデザインに戻す] オブションの提供を 2022 年8月19日で終了

2202リリースに関する事前通知で、5月20日をもって SAP Business Network サブライヤボータルから「元の デザインに戻す1オブションが削除されることをご案内しました。この度、サブライヤ各社様からのフィードバック を受けて、この日程を延期いたします。[元のデザインに戻す] オブションは、2208リリース (8月) で削除される 予定となりました。[元のデザインに戻す] オブションは、変更にご対応いただくために、ユーザーの皆様が従来 のサプライヤボータルに切り替えることができるよう、一時的な措置として提供しているものであることをご了承く だきい。

#### 「Ariba Network 使用条件 (サプライヤ様向ナ)」の更新

現在、SAP Ariba では、「Ariba Network 使用条件 (サブライヤ様向け)」にサブライヤ見積管理向け SAP S/4HANA に関連する条件を含めるための更新を行っております。サブライヤ見積管理向け SAP S/4HANA に 関する記述は、Ariba Network 使用条件 (サブライヤ様向け) のセクション I(ii) の Ariba Sourcing に関する既 存の条件に追加されます。この変更により使用条件に再度同意していただく必要はありません。

改訂された Ariba Network 使用条件 (サブライヤ様向け) のブレビューは、こちらからご確認いただけます。更 新された Ariba Network 使用条件 (サブライヤ様向け) は、2022 年 5 月 20 日に公表される予定です。

メール本文に変更点概要が記載されますので、確認の上、貴社内での 業務への影響等、検討ください(変更点に関する対比表等の提供は ありません。本文記載の変更箇所のセクション情報をもとに変更箇所を 確認ください)

## NTT DaTa

**Trusted Global Innovator** 

© 2022 NTT DATA Corporation